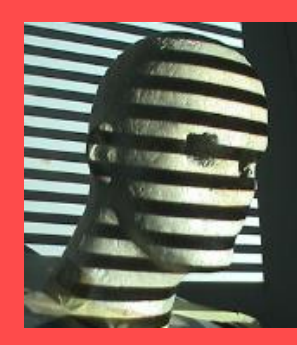

Multi-View Geometry (Ch7 New book. Ch 10/11 old book)

> Guido Gerig CS 6320 Spring 2013

Credits: M. Shah, UCF CAP5415, lecture 23 [http://www.cs.ucf.edu/courses/cap6411/cap5415/,](http://www.cs.ucf.edu/courses/cap6411/cap5415/) Trevor Darrell, Berkeley, C280, Marc Pollefeys

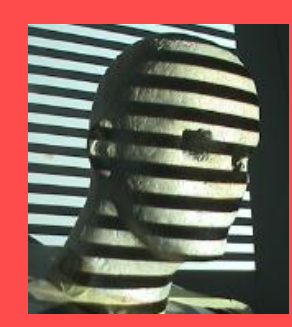

• Shading

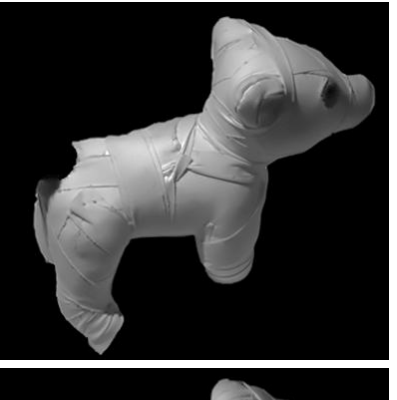

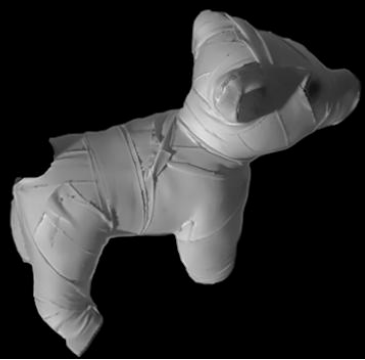

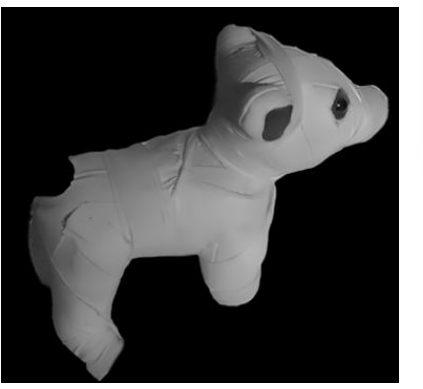

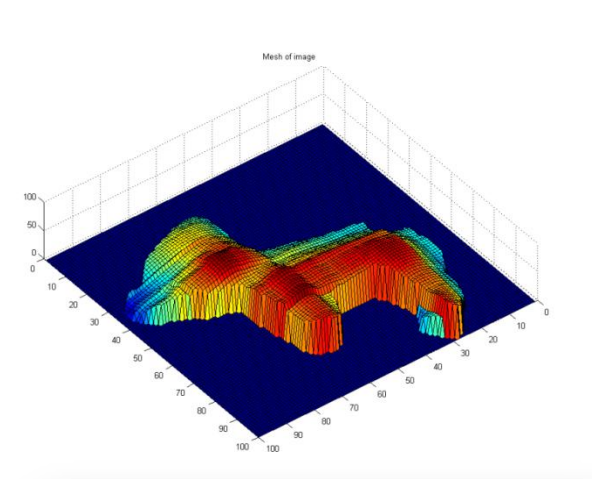

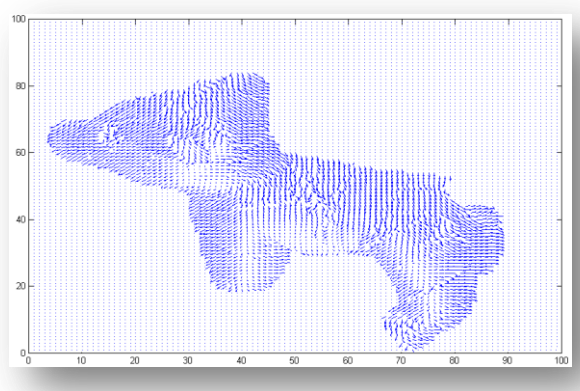

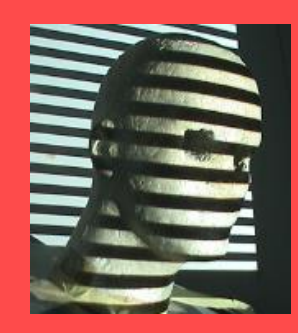

### • Shading

• Texture

## Visual cues

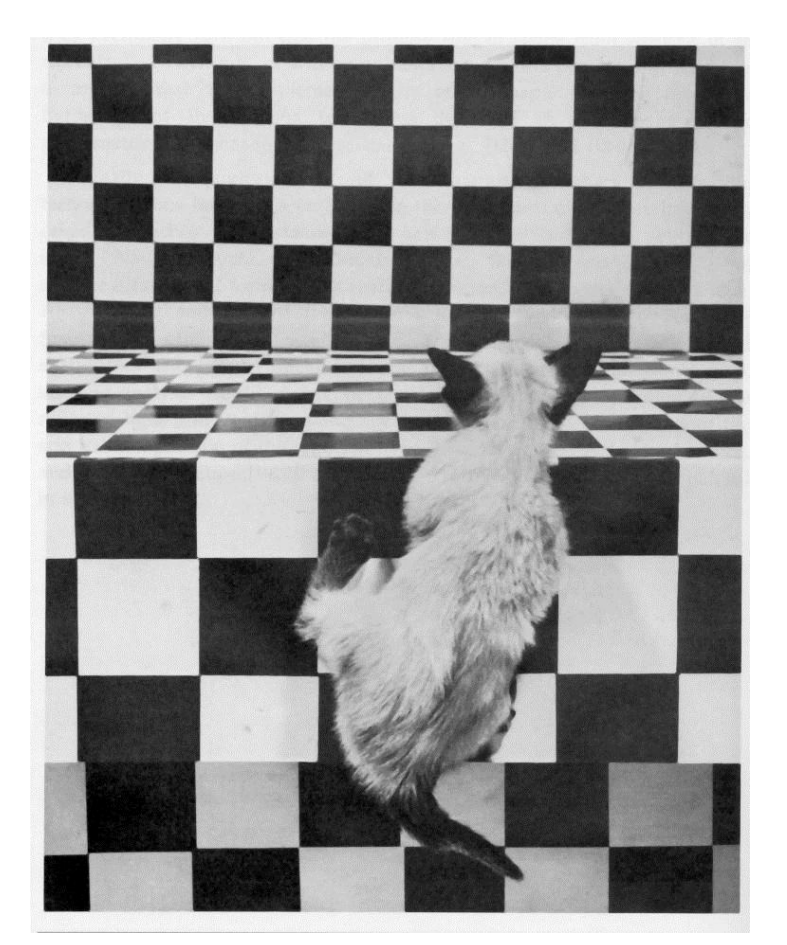

*The Visual Cliff***, by William Vandivert, 1960**

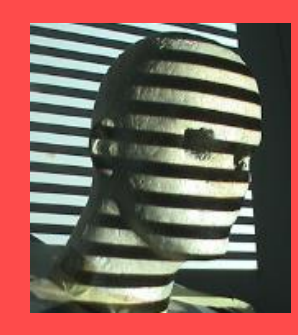

• Focus

### Visual cues

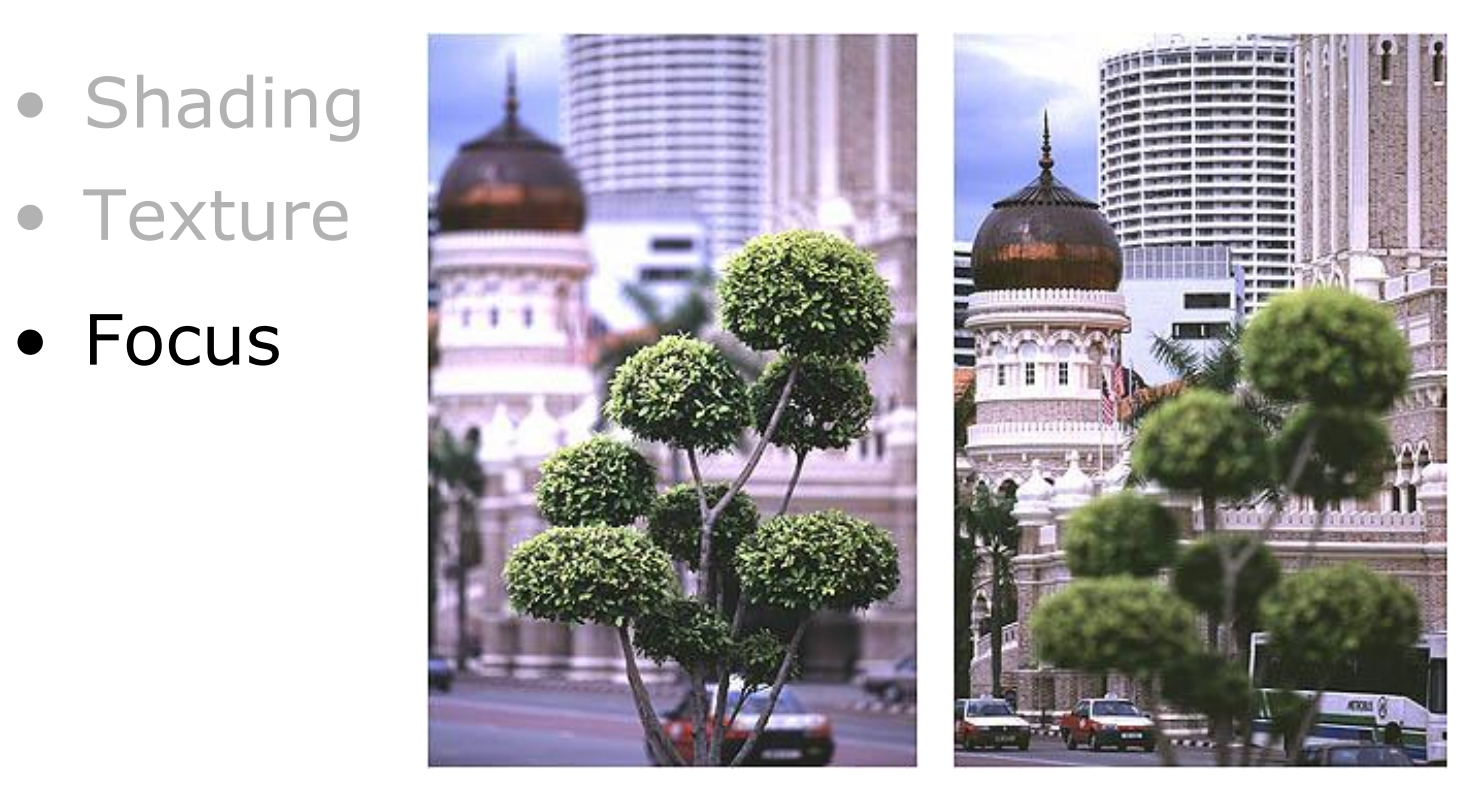

### **From** *The Art of Photography***, Canon**

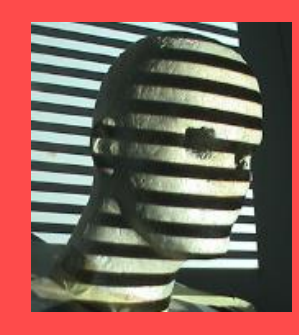

- Shading
- Texture
- Focus
- Motion

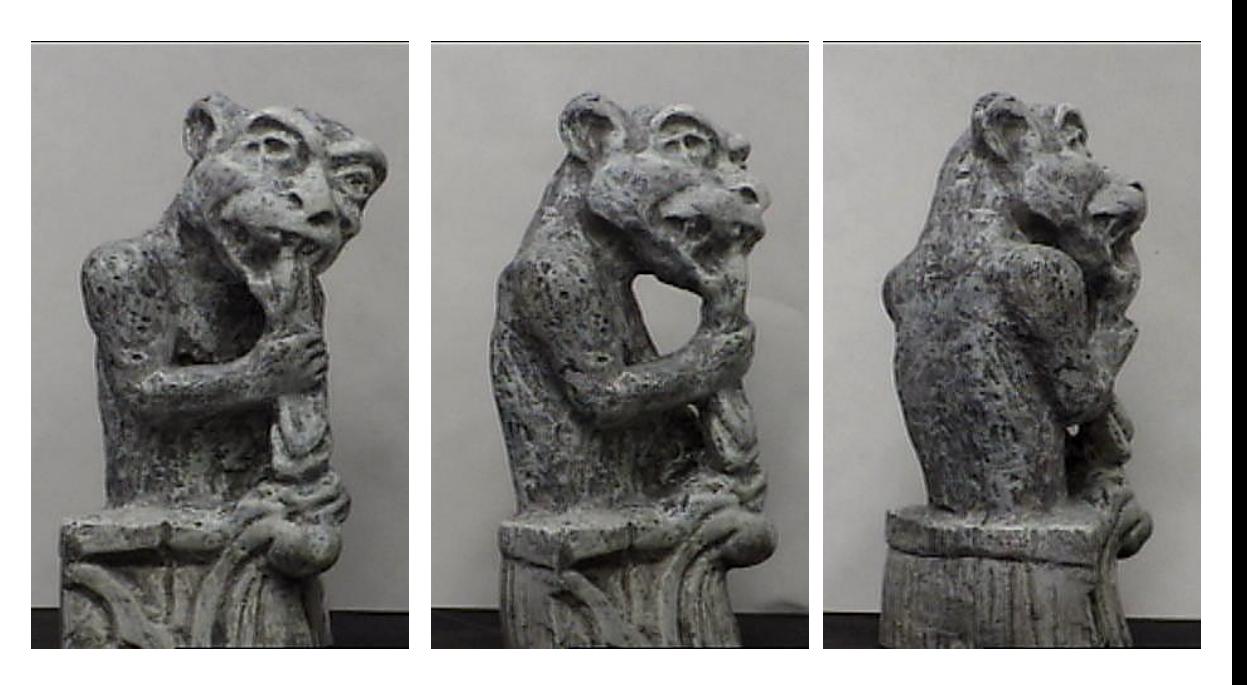

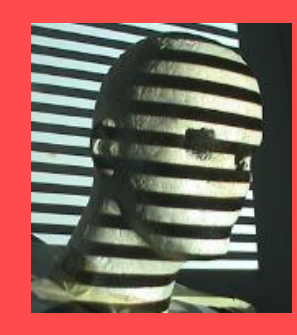

- Shading
- Texture
- Focus
- Motion

Atmospheric Perspective

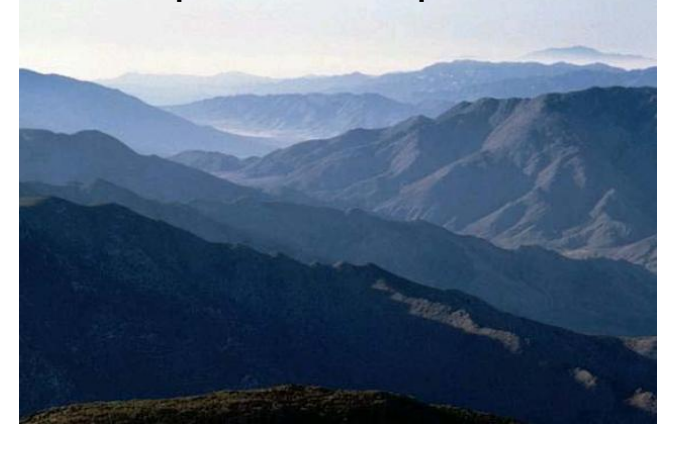

• Shape From  $X$  ( $x =$  shading, texture, focus, motion, rotation, ...)

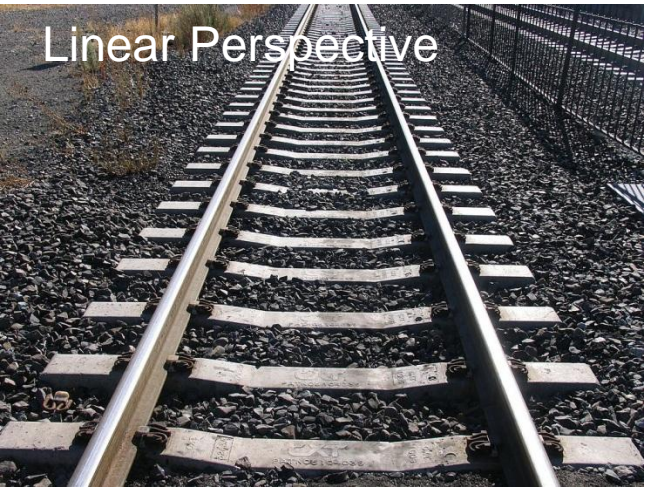

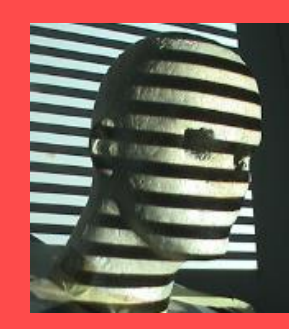

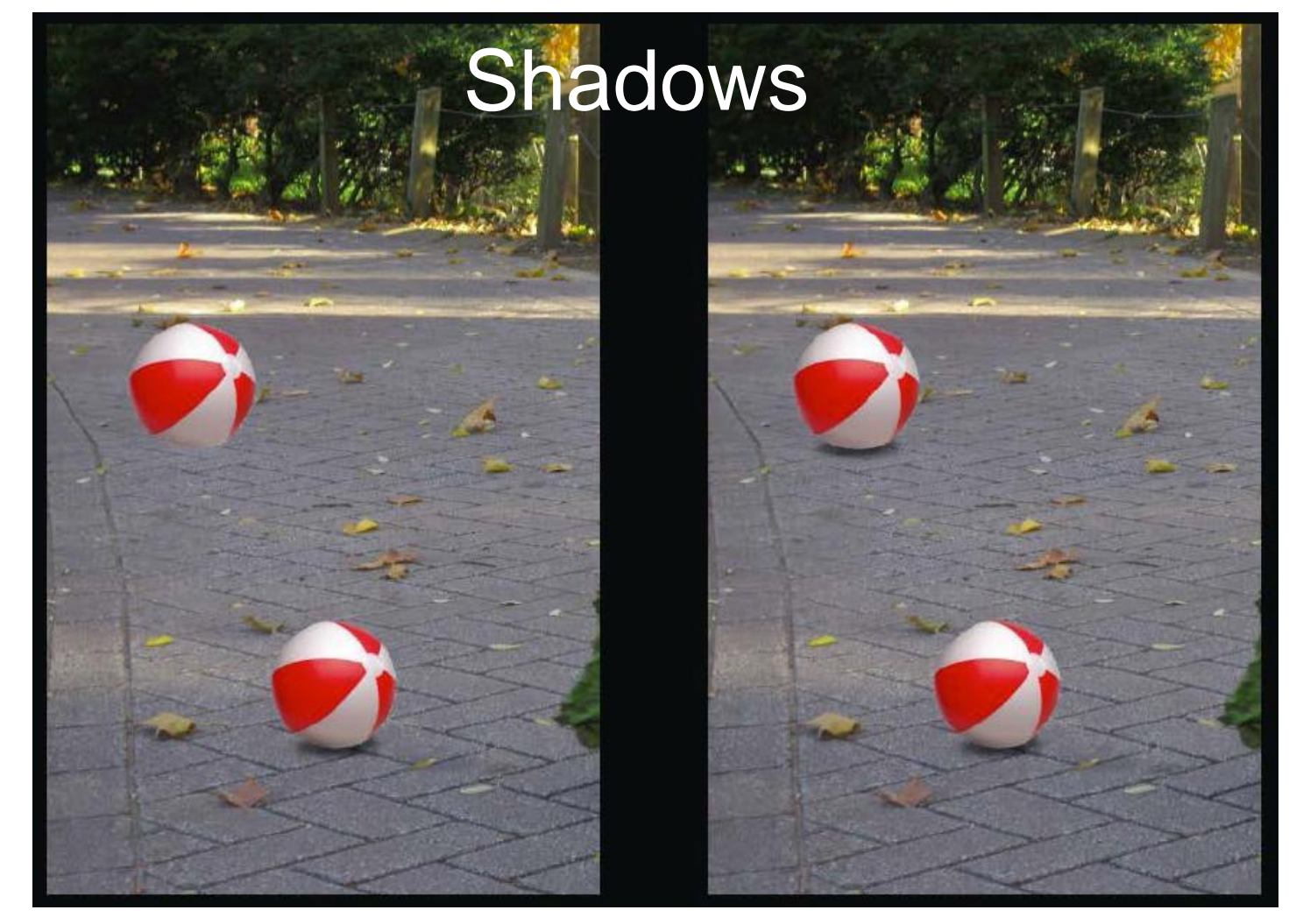

Cornell CS569 S2008, Lecture 8, slide by Steve Marschner http://www.cs.cornell.edu/courses/cs569/2008sp/about.stm

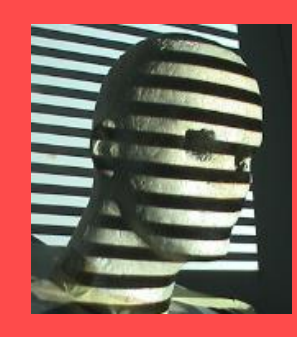

- Shading
- Texture
- Focus
- Motion
- Shape From  $X$  ( $X =$  shading, texture, focus, motion, rotation, ...)
- Stereo (disparity, multi-view)

## Human stereopsis: disparity

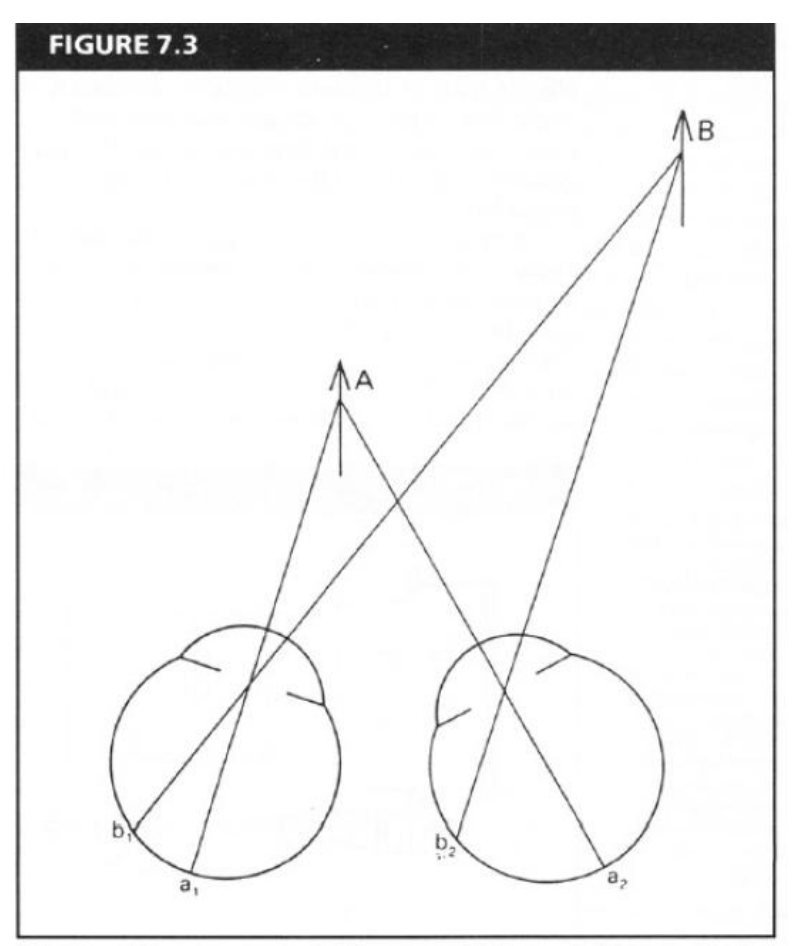

**Disparity** occurs when eyes fixate on one object; others appear at different visual angles

From Bruce and Green, Visual Perception, Physiology, Psychology and Ecology

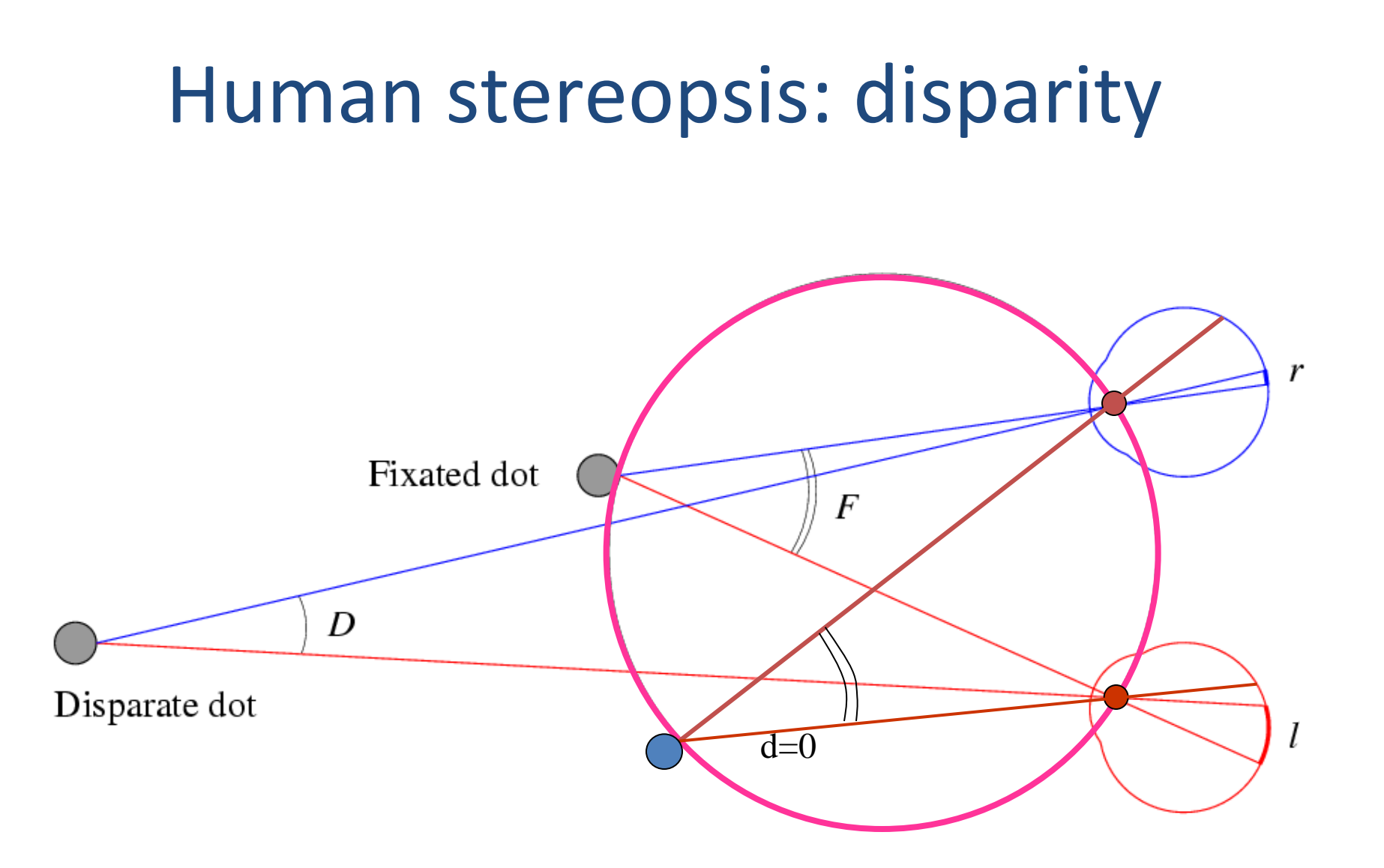

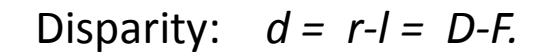

Adapted from M. Pollefeys

### Stereo Vision

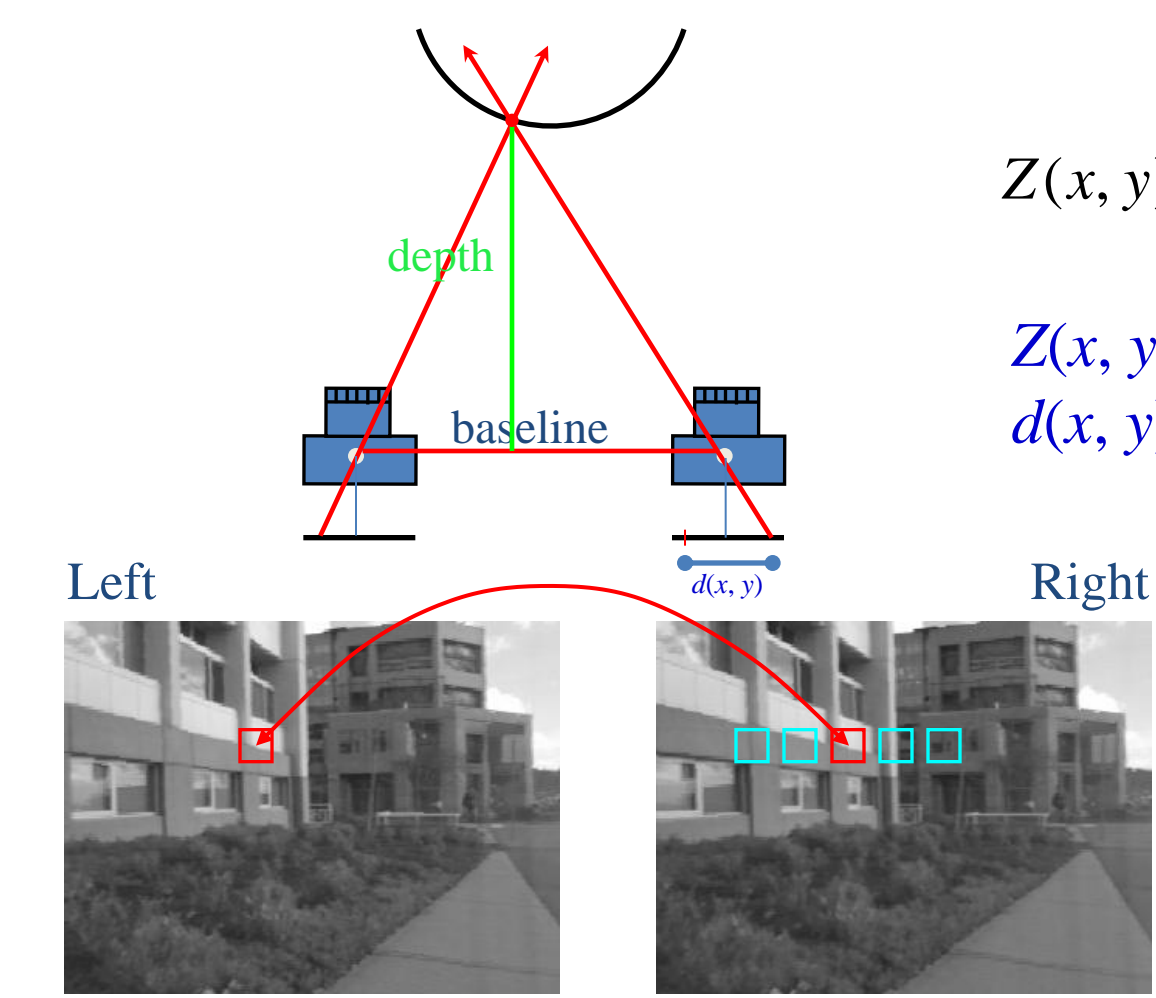

$$
Z(x, y) = \frac{fB}{d(x, y)}
$$

 $Z(x, y)$  is depth at pixel  $(x, y)$ *d*(*x*, *y*) is disparity

### Matching correlation windows across scan lines

### Standard stereo geometry

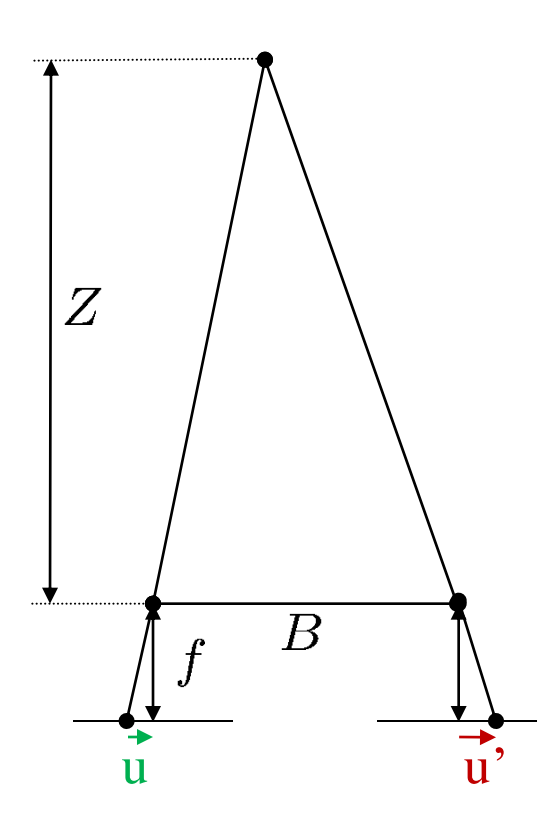

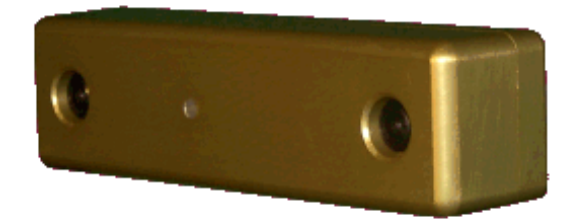

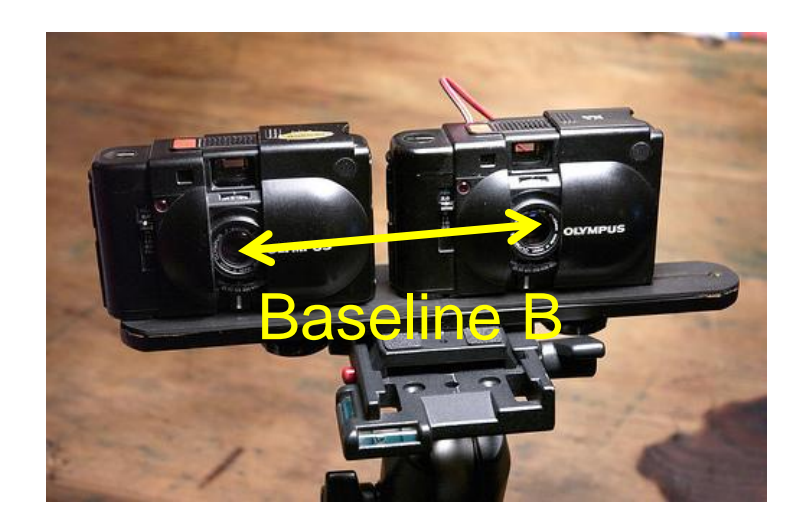

Disparity d:  $d = |u' - u|$ 

### Standard stereo geometry

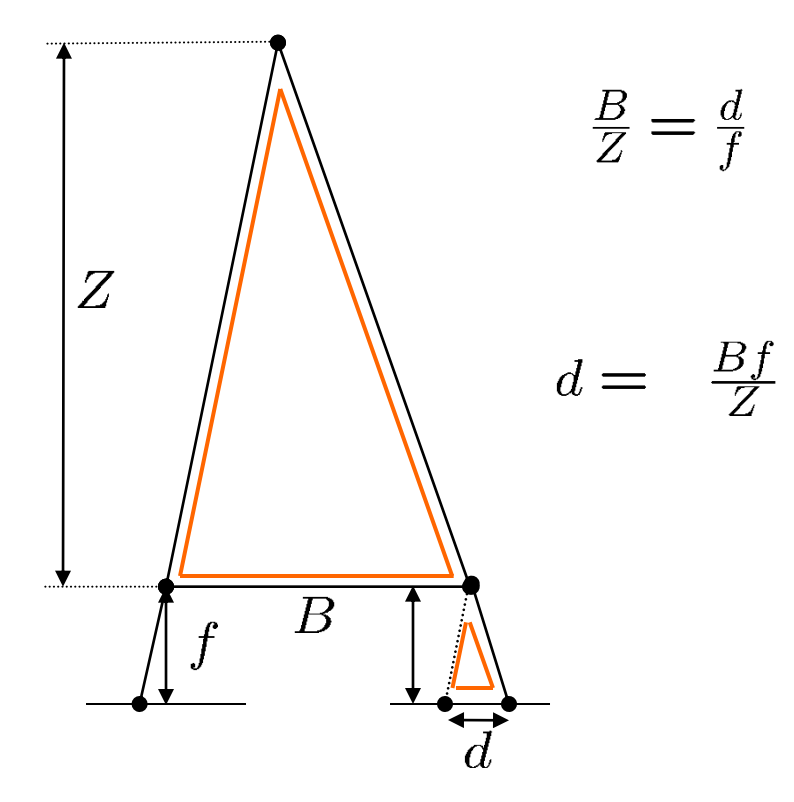

### Standard stereo geometry

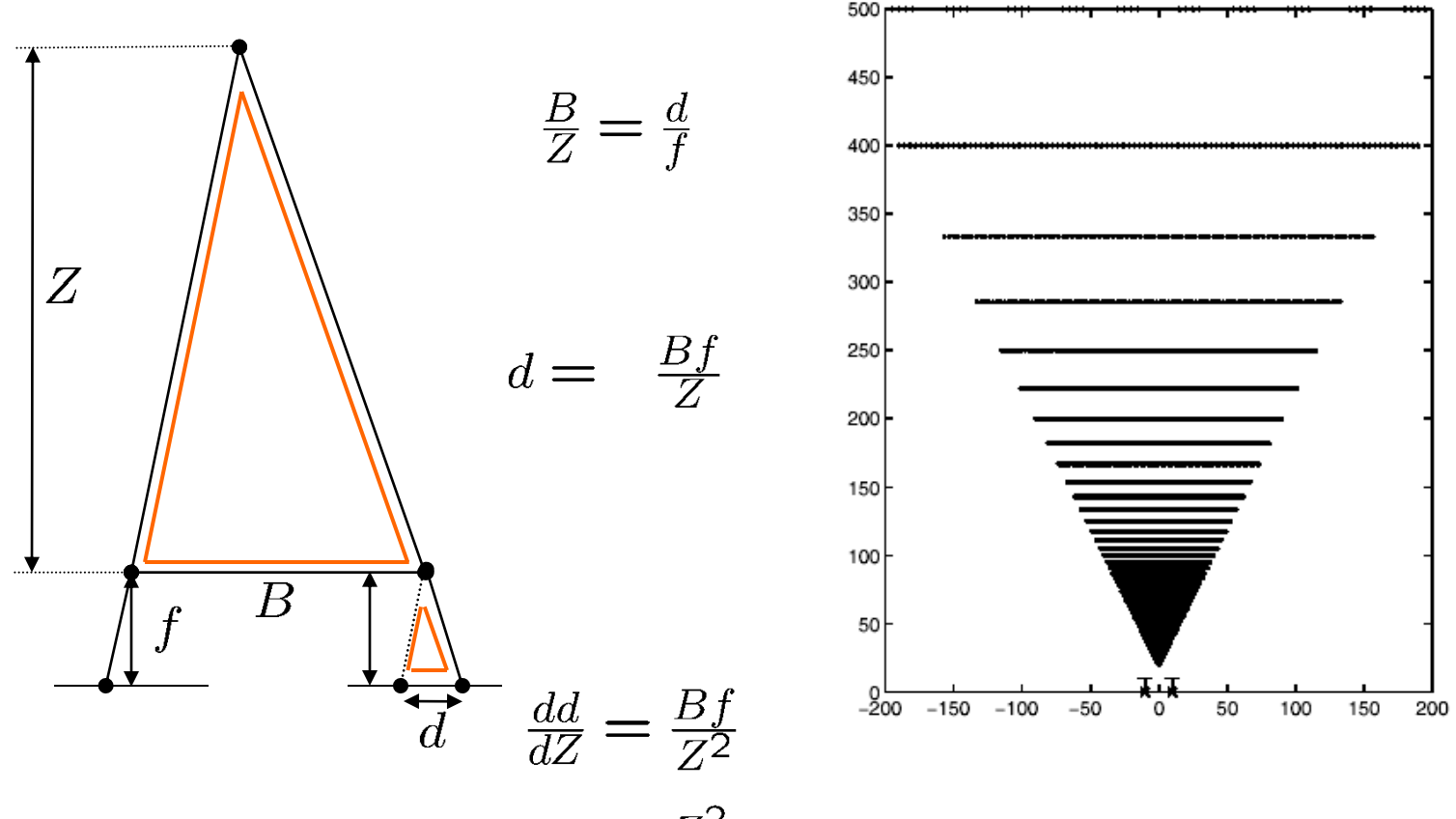

 $\Delta Z = \frac{Z^2}{Bf} \Delta d$ 

# Stereo Correspondence

- Search over disparity to find correspondences
- Range of disparities to search over can change dramatically within a single image pair.

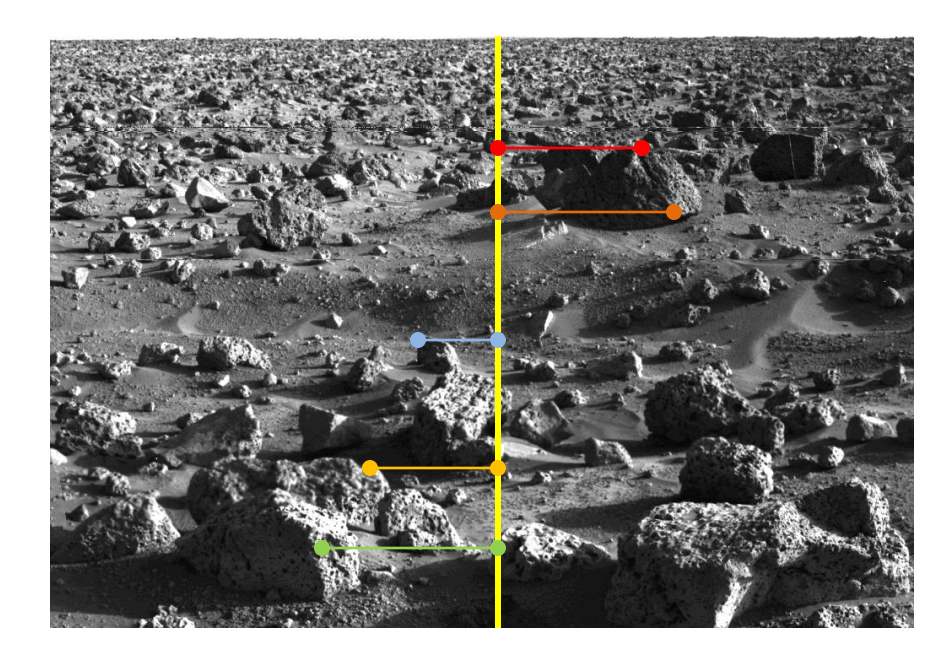

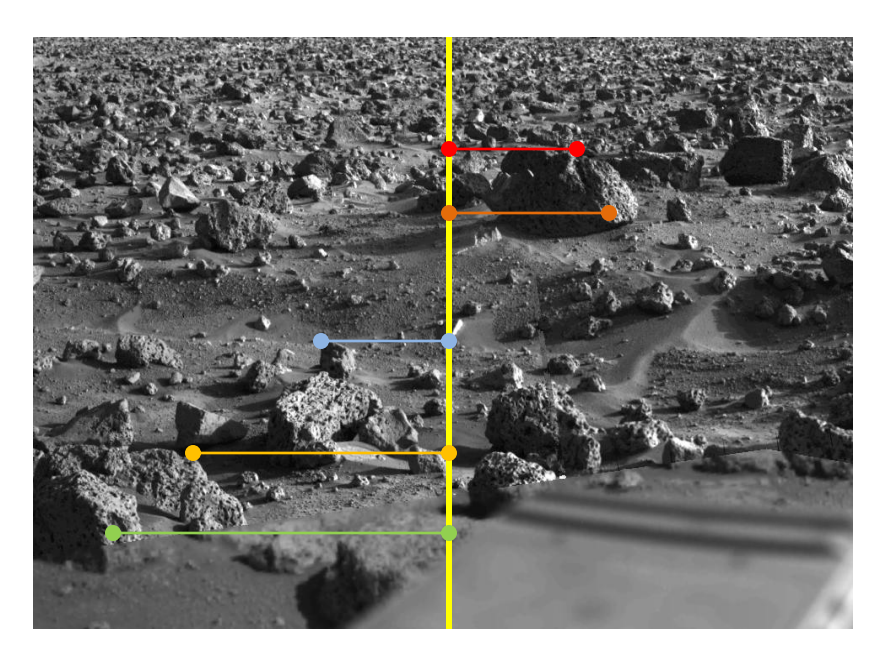

# Why is disparity important?

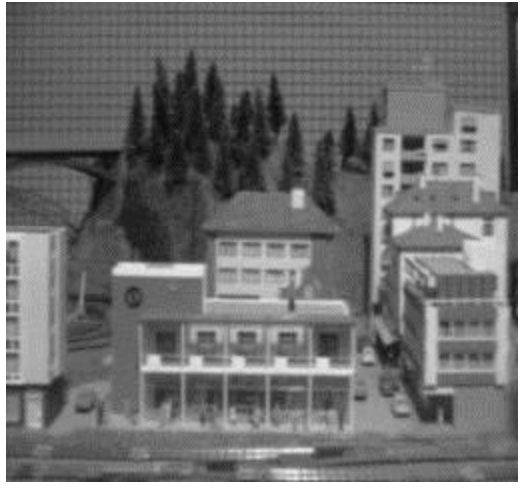

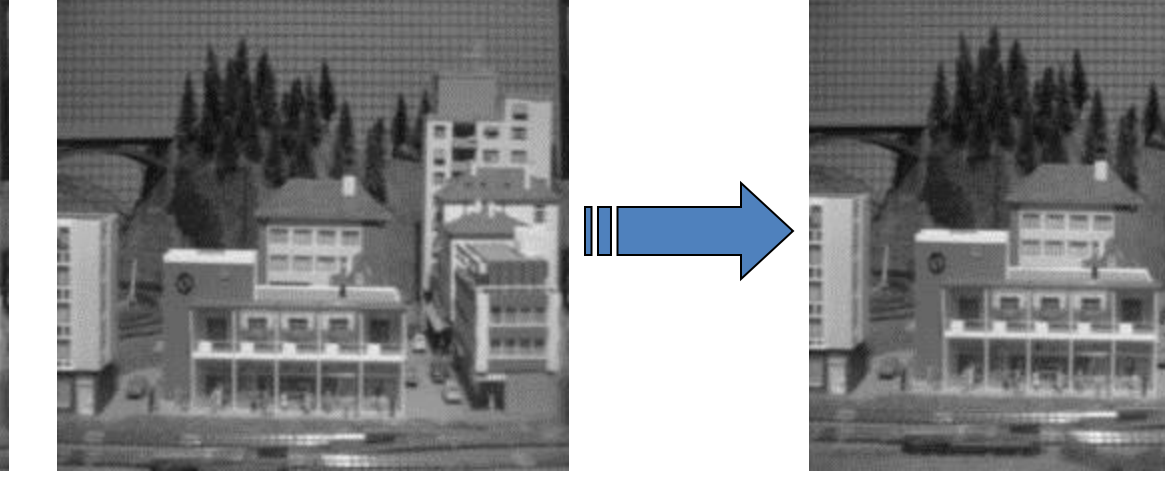

I1 I2 I10

Given dense disparity map, we can calculate a depth/distance/ range map.

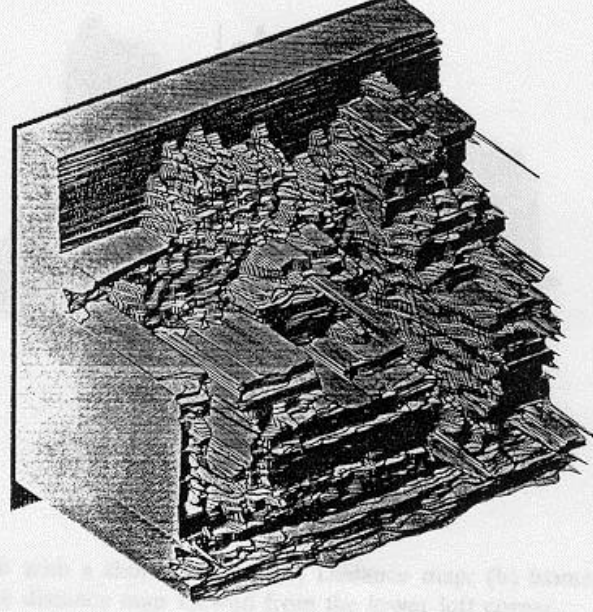

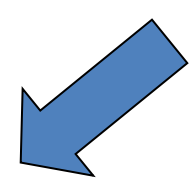

Reprinted from "A Multiple-Baseline Stereo System," by M. Okutami and T. Kanade, IEEE Trans. on Pattern Analysis and Machine Intelligence, 15(4):353-363 (1993). \copyright 1993 IEEE.

• Julesz 1960: Do we identify local brightness patterns before fusion (monocular process) or after (binocular)?

• To test: pair of synthetic images obtained by randomly spraying black dots on white objects

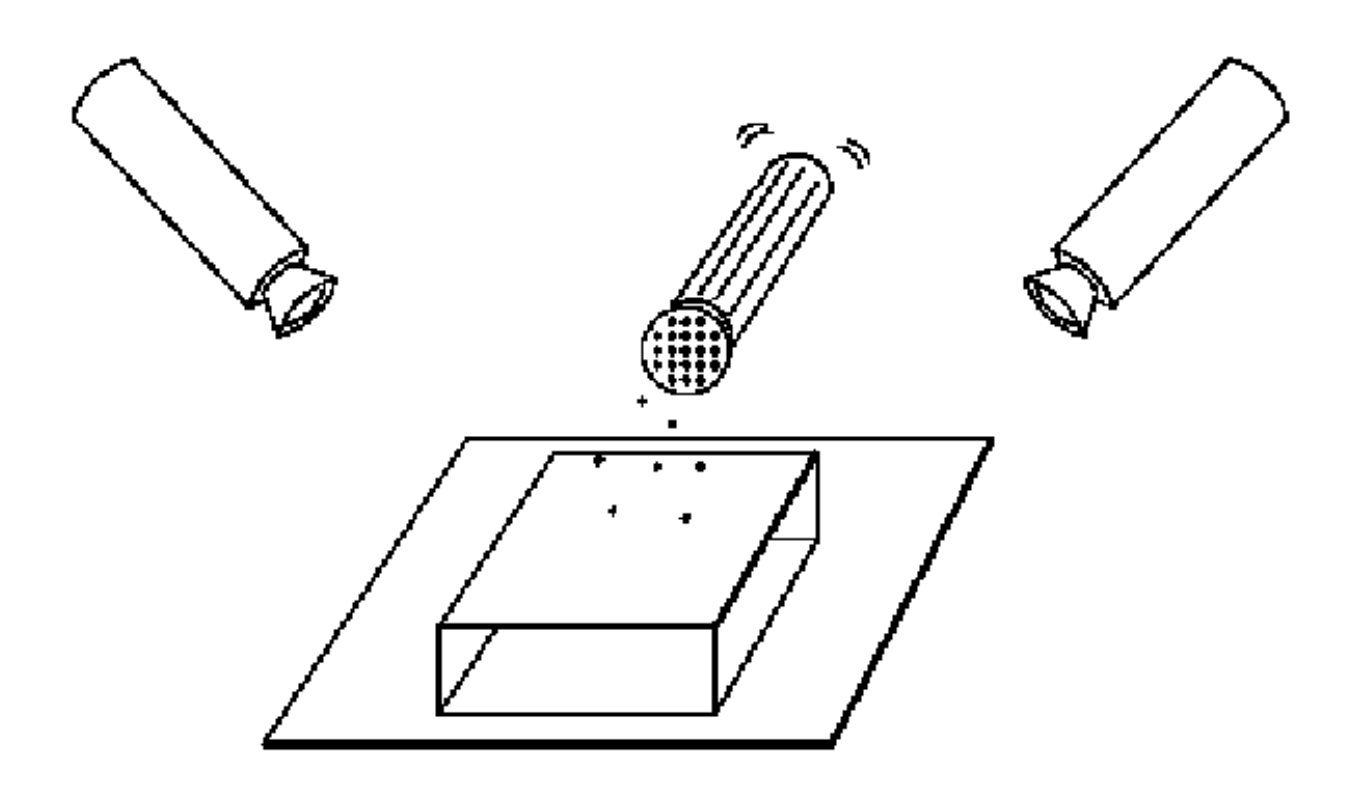

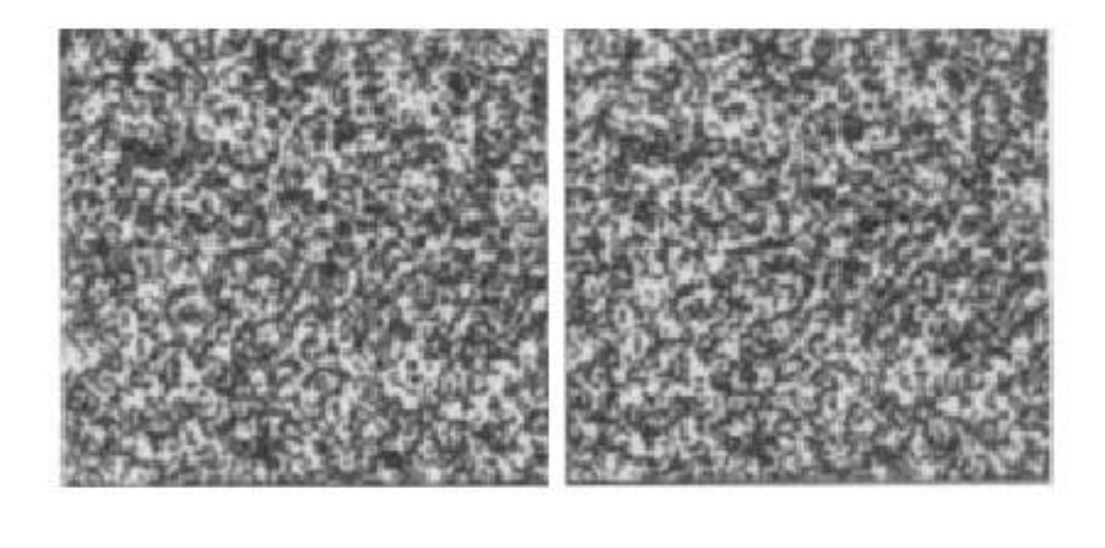

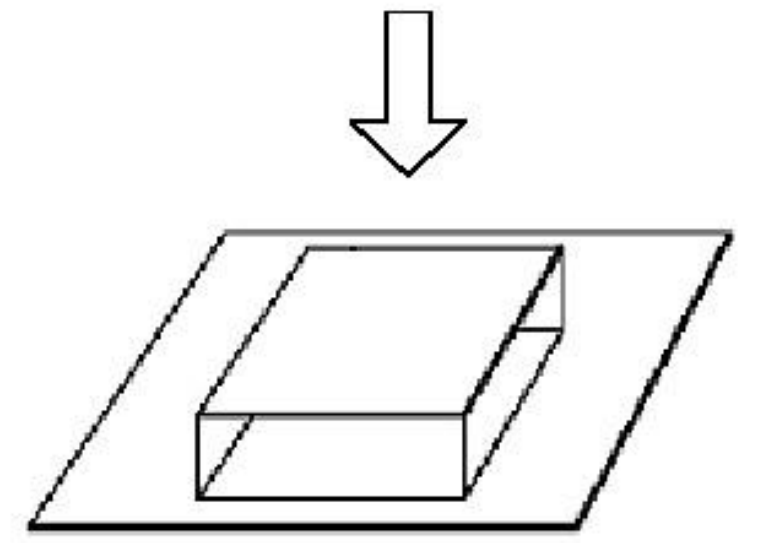

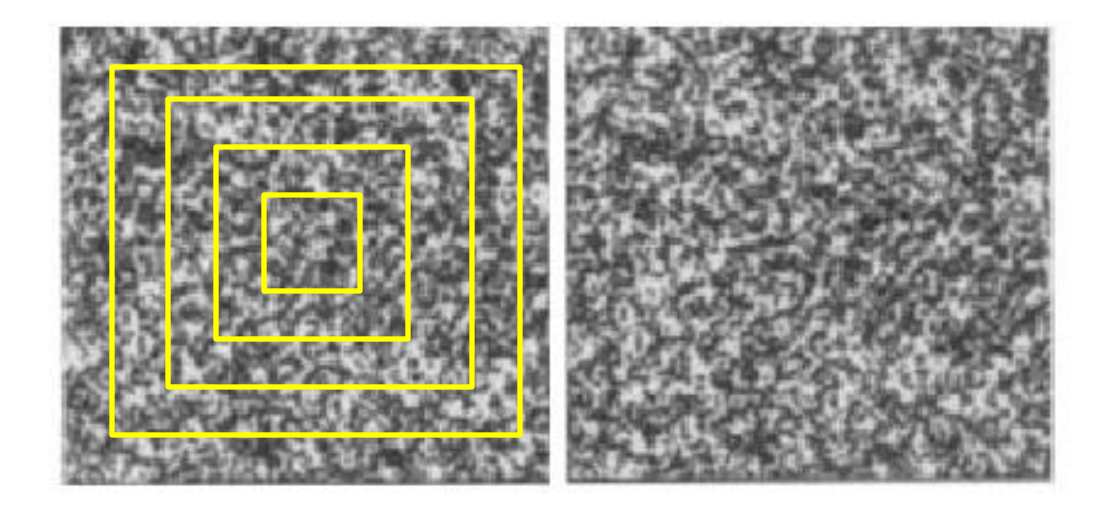

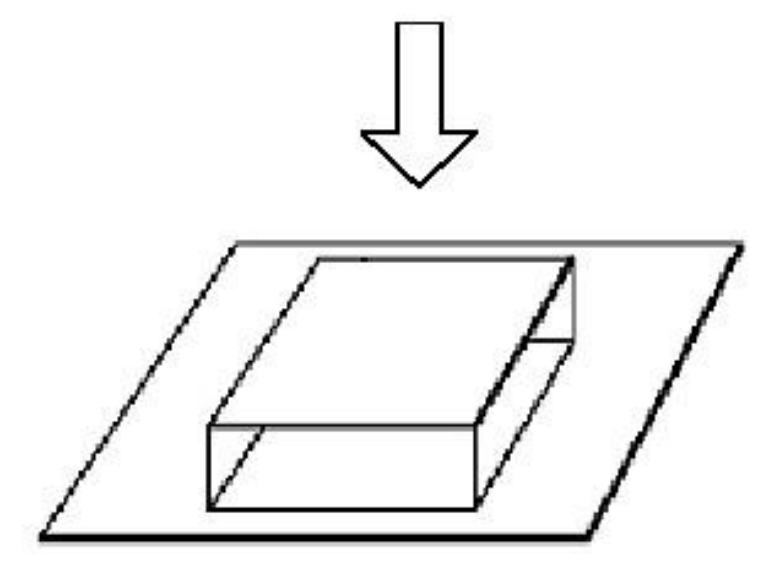

### A Cooperative Model (Marr and Poggio, 1976)

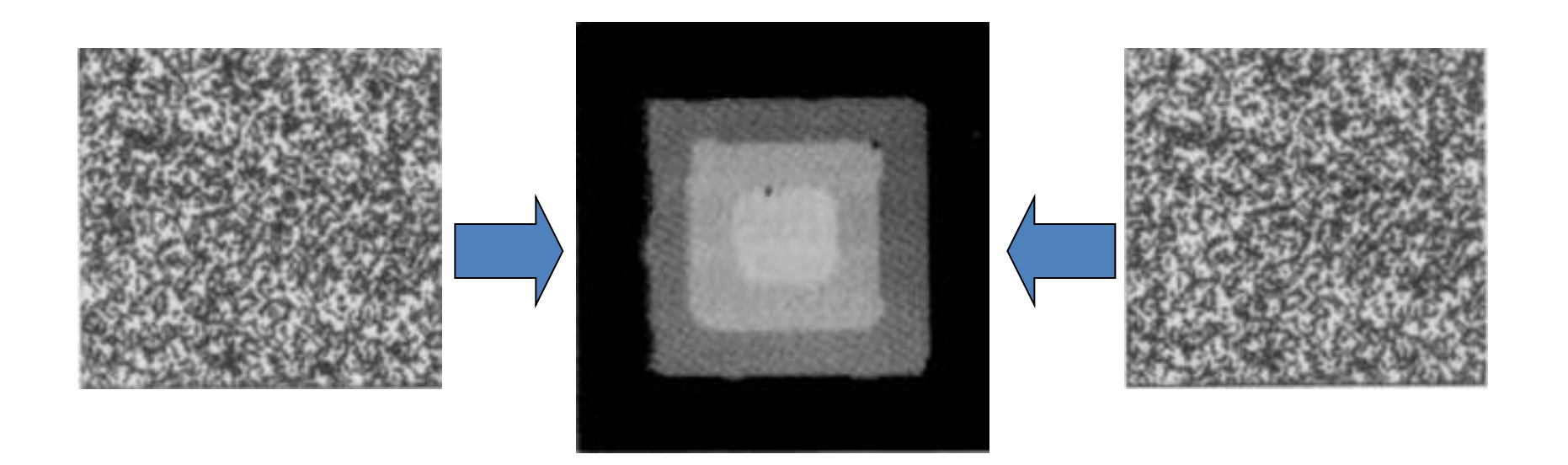

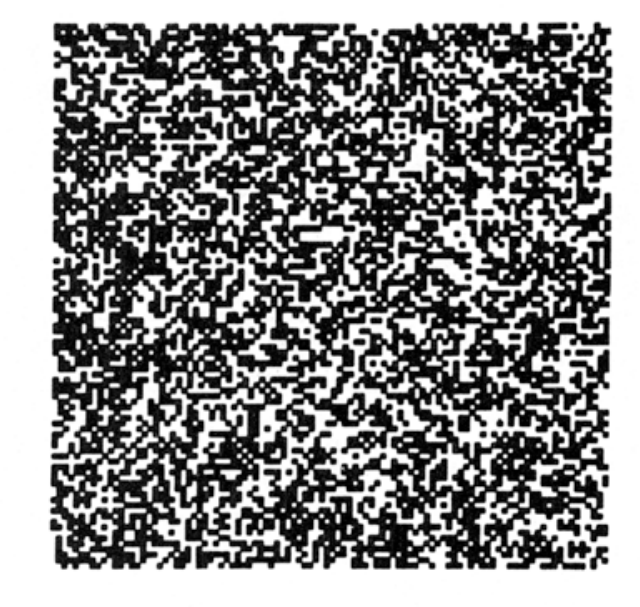

Figure 5.3.8 A random dot stereogram. These two images are derived from a single array of randomly placed squares by laterally displacing a region of them as described in the text. When they are viewed with crossed disparity (by crossing the eyes) so

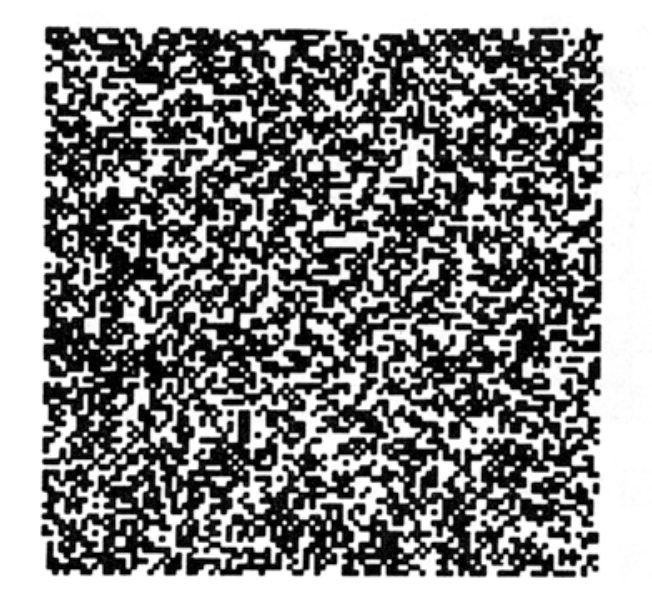

that the right eye's view of the left image is combined with the left eye's view of the right image, a square will be perceived to float above the page. (See pages 210-211 for instructions on fusing stereograms.)

- When viewed monocularly, they appear random; when viewed stereoscopically, see 3d structure.
- Conclusion: human binocular fusion not directly associated with the physical retinas; must involve the central nervous system
- Imaginary\* "*cyclopean retina"* that combines the left and right image stimuli as a single unit

\*This was because it was as though we have a cyclopean eye inside our brains that can see cyclopean stimuli hidden to each of our actual eyes.

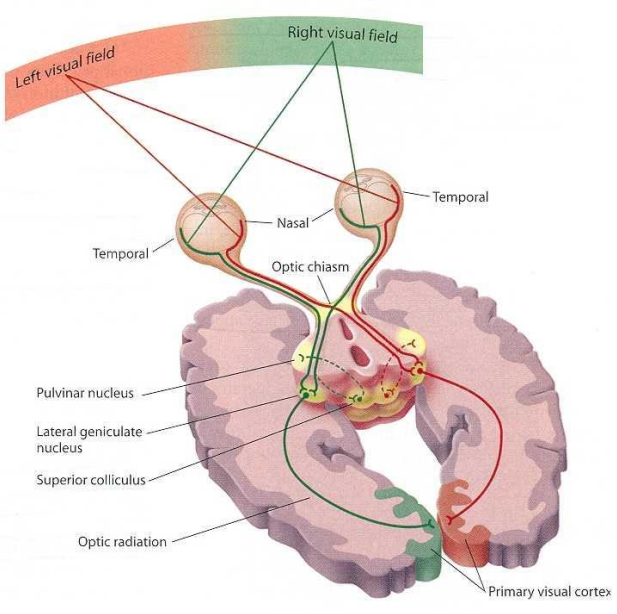

[Visual](http://www.google.com/imgres?num=10&hl=en&gbv=2&biw=1280&bih=740&tbm=isch&tbnid=Js1wS30nOZUTNM:&imgrefurl=https://wiki.ucl.ac.uk/display/UCLICACS/Visual+search+of+an+interface&docid=8KUzZngVM-mJPM&imgurl=https://wiki.ucl.ac.uk/download/attachments/20714537/Visual Pathway.jpg&w=735&h=715&ei=h3I4T46rIY3RiALFzdGxCg&zoom=1&iact=hc&dur=1334&sig=103641719338223452235&sqi=2&page=1&tbnh=124&tbnw=127&start=0&ndsp=25&ved=1t:429,r:4,s:0&tx=121&ty=258&vpx=722&vpy=134&hovh=221&hovw=228) [Pathway.jpg](http://www.google.com/imgres?num=10&hl=en&gbv=2&biw=1280&bih=740&tbm=isch&tbnid=Js1wS30nOZUTNM:&imgrefurl=https://wiki.ucl.ac.uk/display/UCLICACS/Visual+search+of+an+interface&docid=8KUzZngVM-mJPM&imgurl=https://wiki.ucl.ac.uk/download/attachments/20714537/Visual Pathway.jpg&w=735&h=715&ei=h3I4T46rIY3RiALFzdGxCg&zoom=1&iact=hc&dur=1334&sig=103641719338223452235&sqi=2&page=1&tbnh=124&tbnw=127&start=0&ndsp=25&ved=1t:429,r:4,s:0&tx=121&ty=258&vpx=722&vpy=134&hovh=221&hovw=228) wiki.ucl.ac.uk

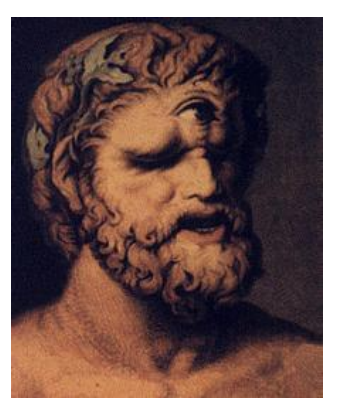

Grauman

### Autostereograms

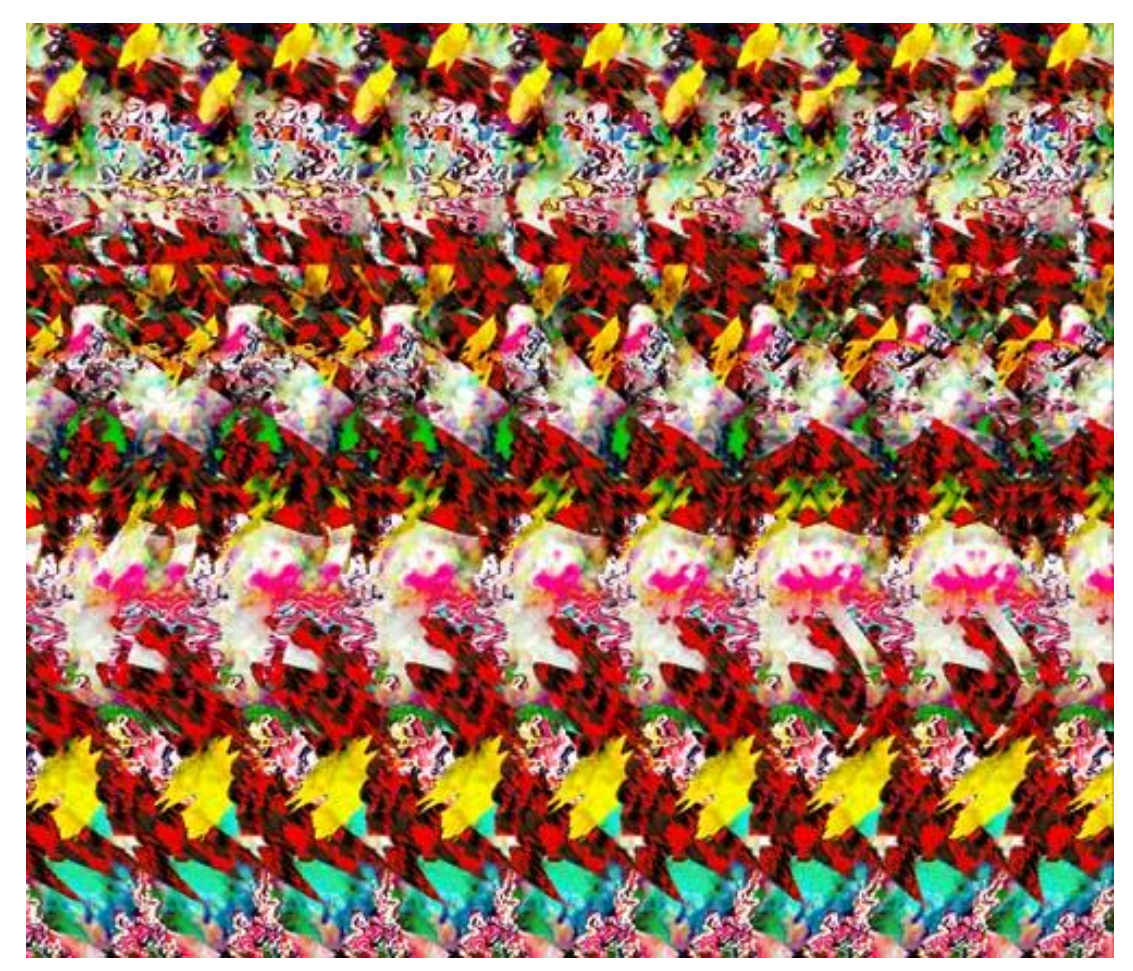

Exploit disparity as depth cue using single image (Single image random dot stereogram, Single image stereogram)

Images from magiceye.com

### Autostereograms

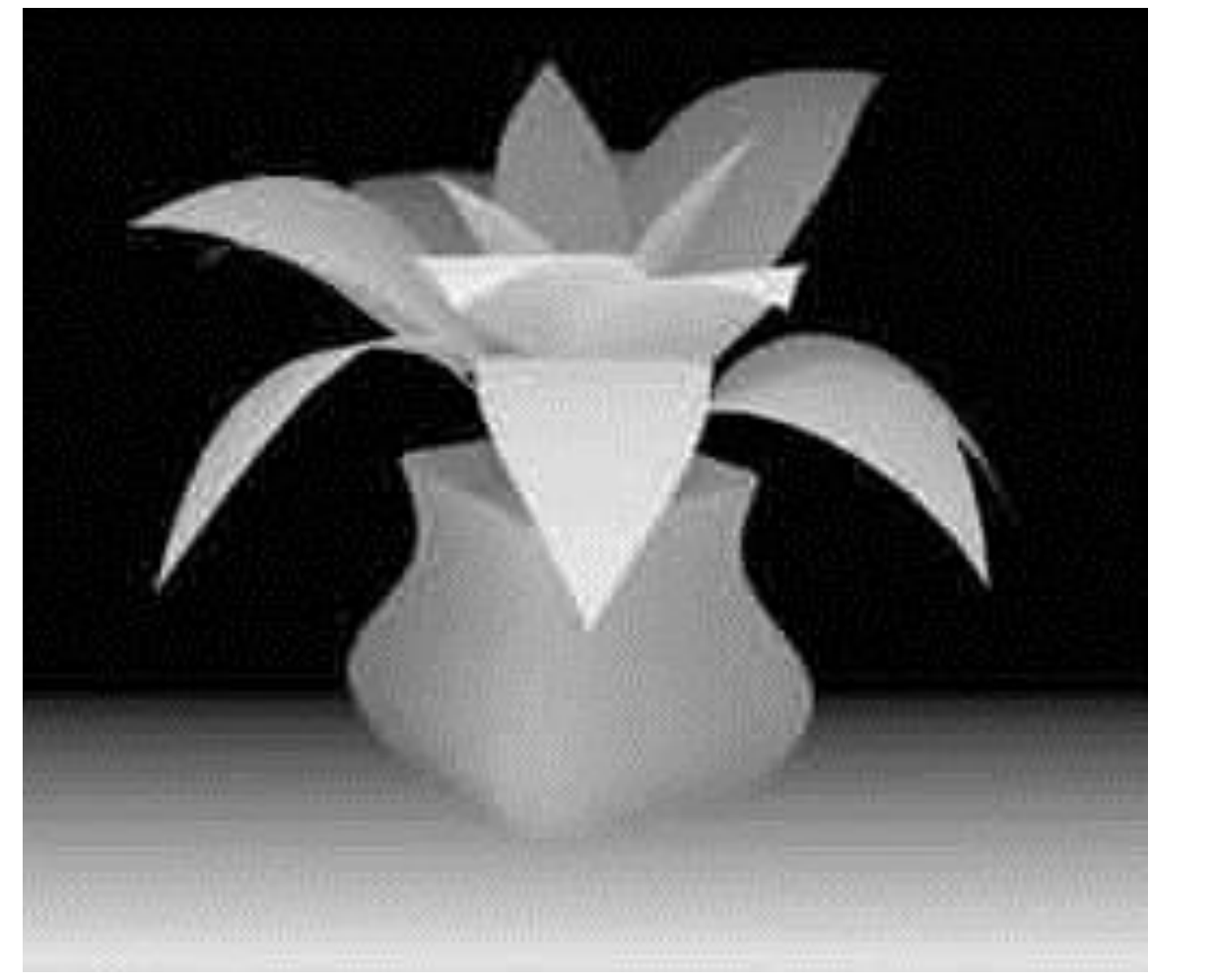

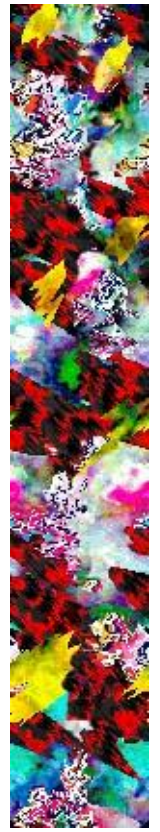

Images from magiceye.com

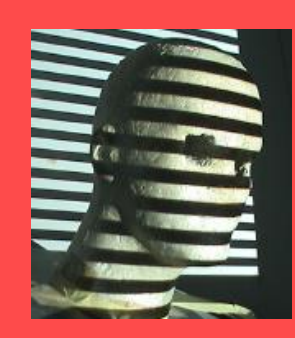

### Optical flow Where do pixels move?

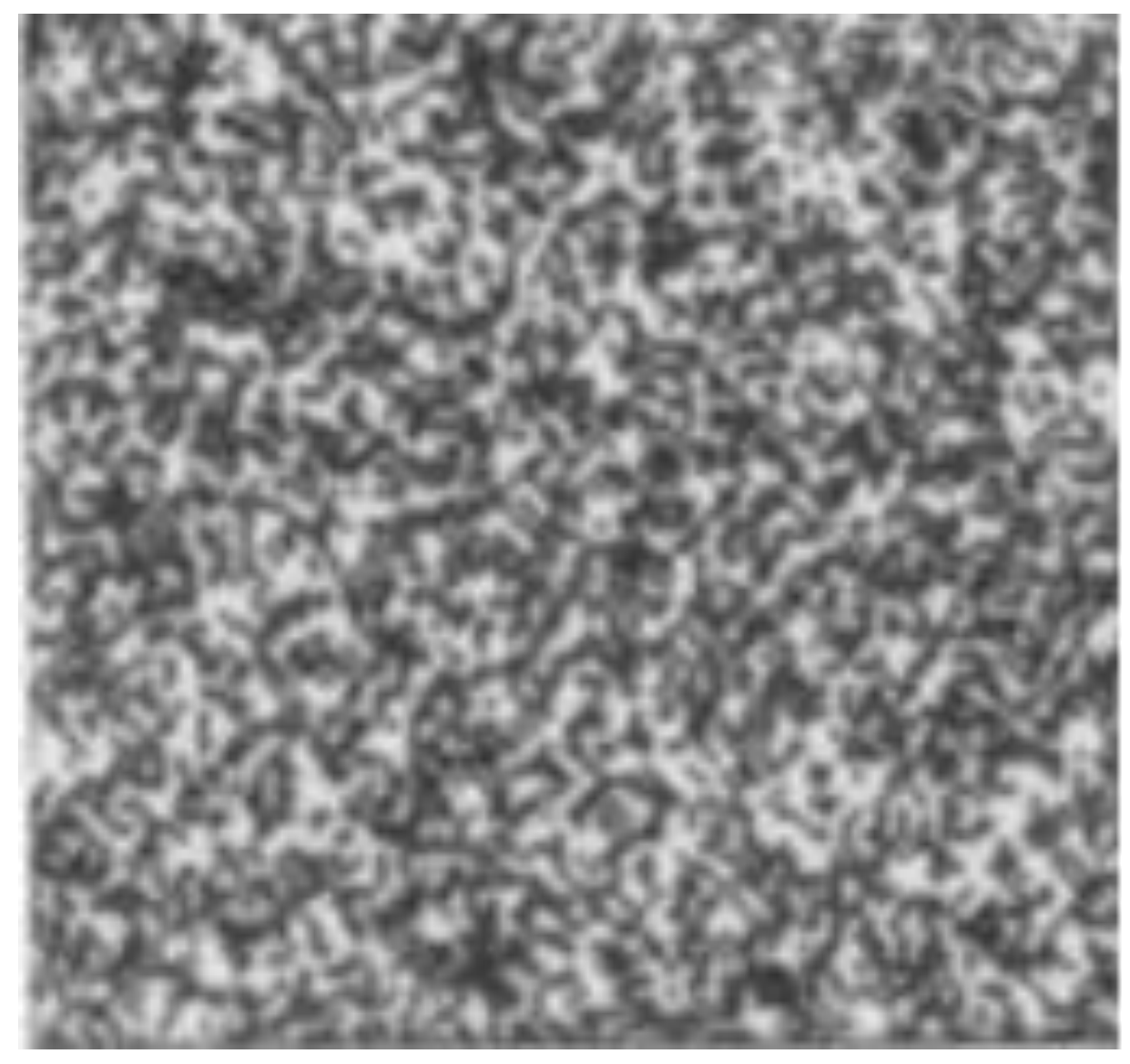

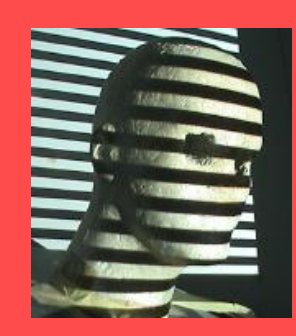

### Optical flow Where do pixels move?

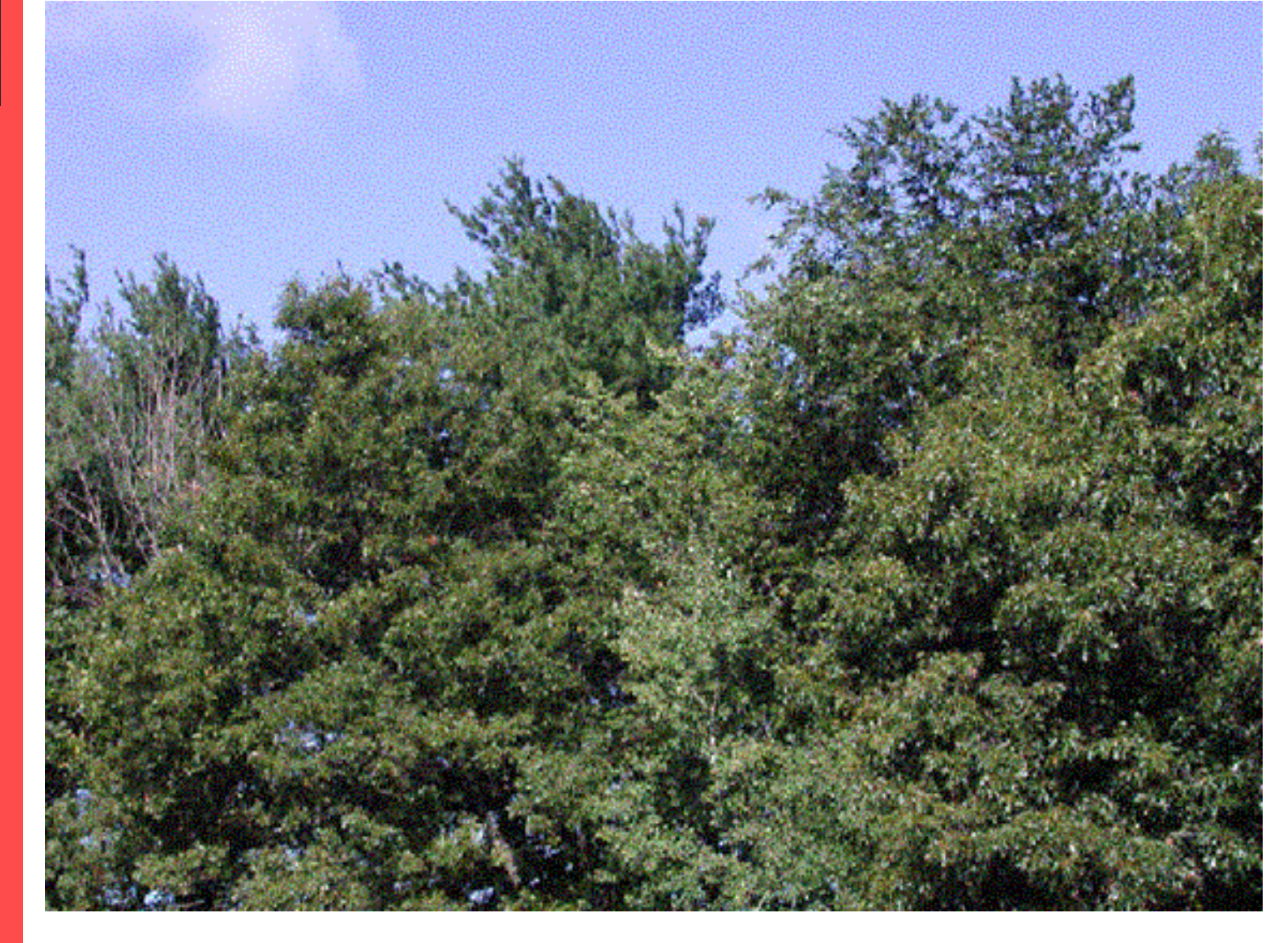

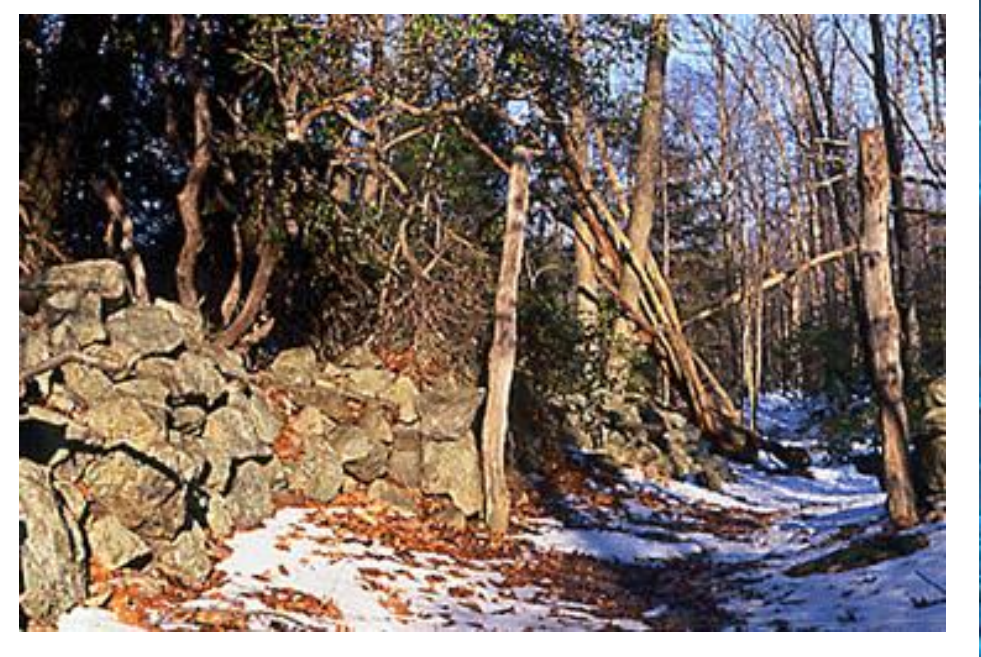

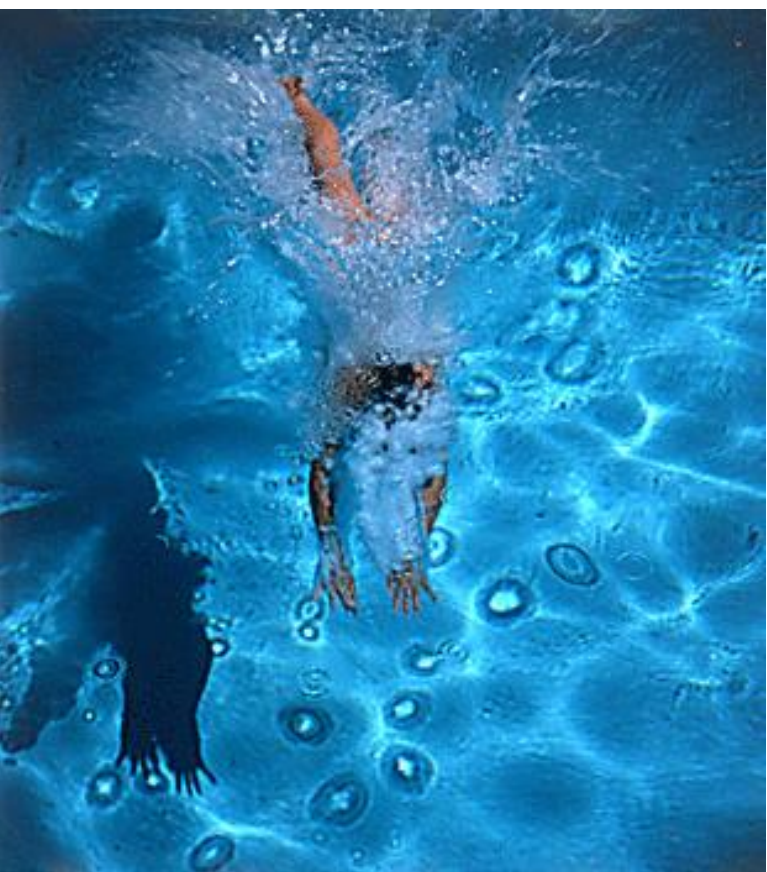

http://www.well.com/~jimg/stereo/stereo\_list.html

Grauman

### Stereo photography and stereo viewers

Take two pictures of the same subject from two slightly different viewpoints and display so that each eye sees only one of the images.

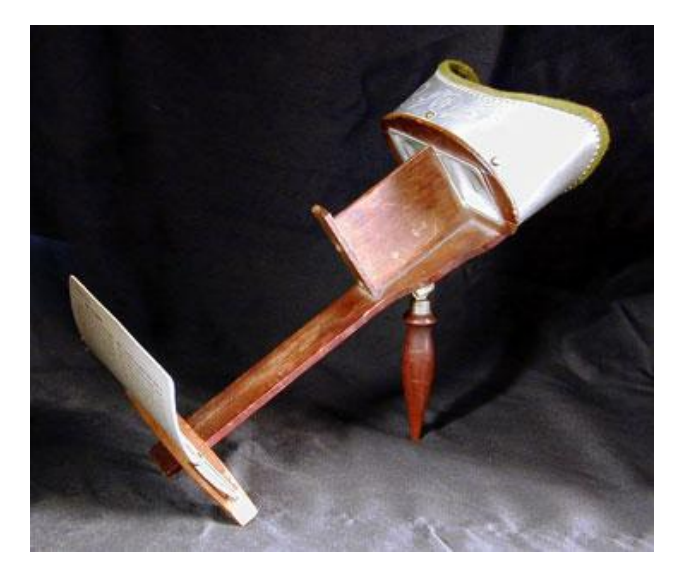

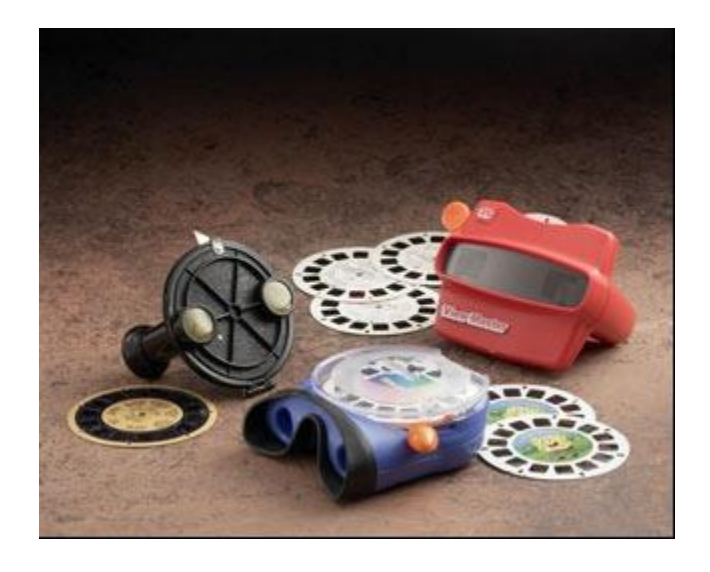

Invented by Sir Charles Wheatstone, 1838 Image courtesy of fisher-price.com

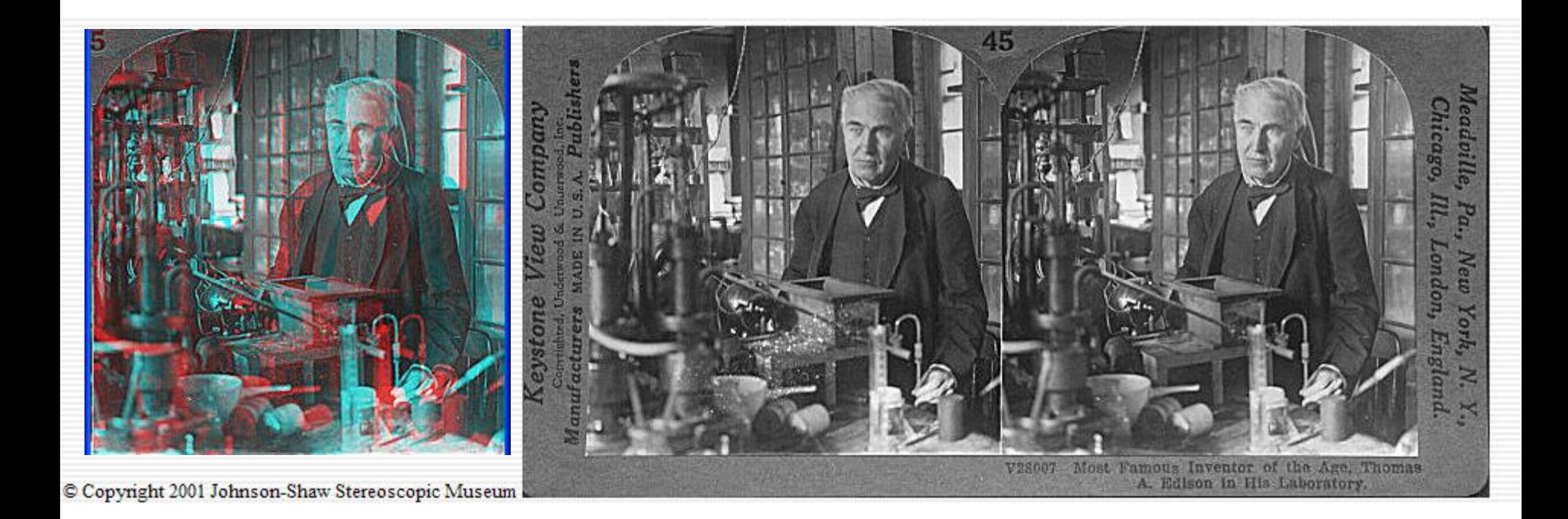

### http://www.johnsonshawmuseum.org

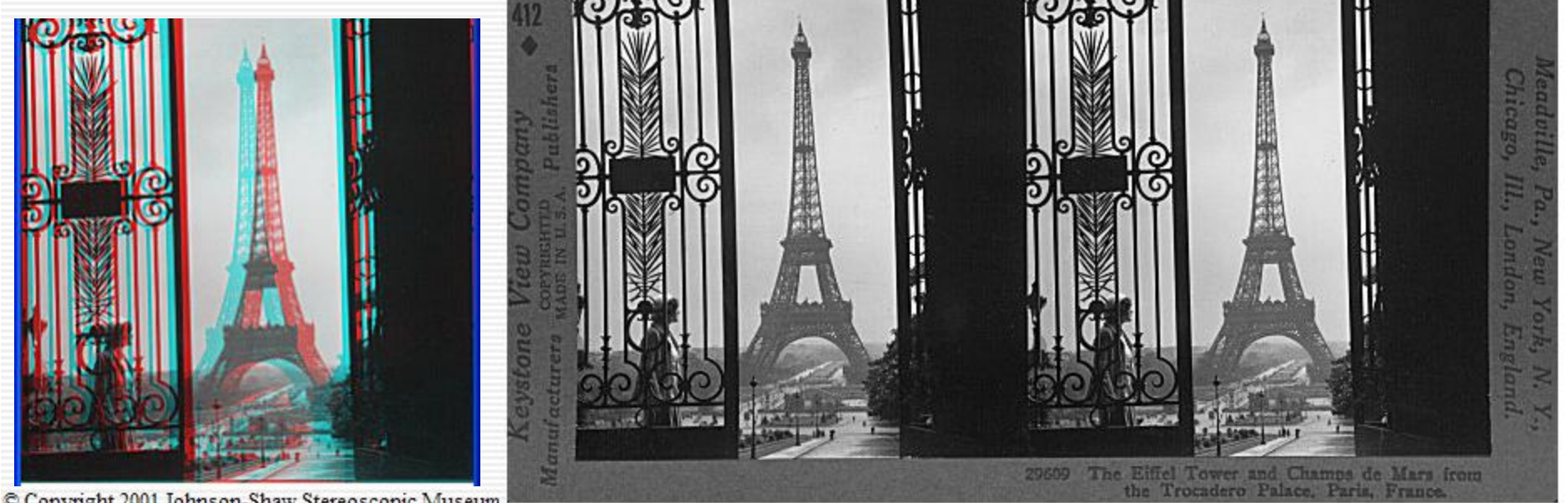

Copyright 2001 Johnson-Shaw Stereoscopic Museum

### http://www.johnsonshawmuseum.org

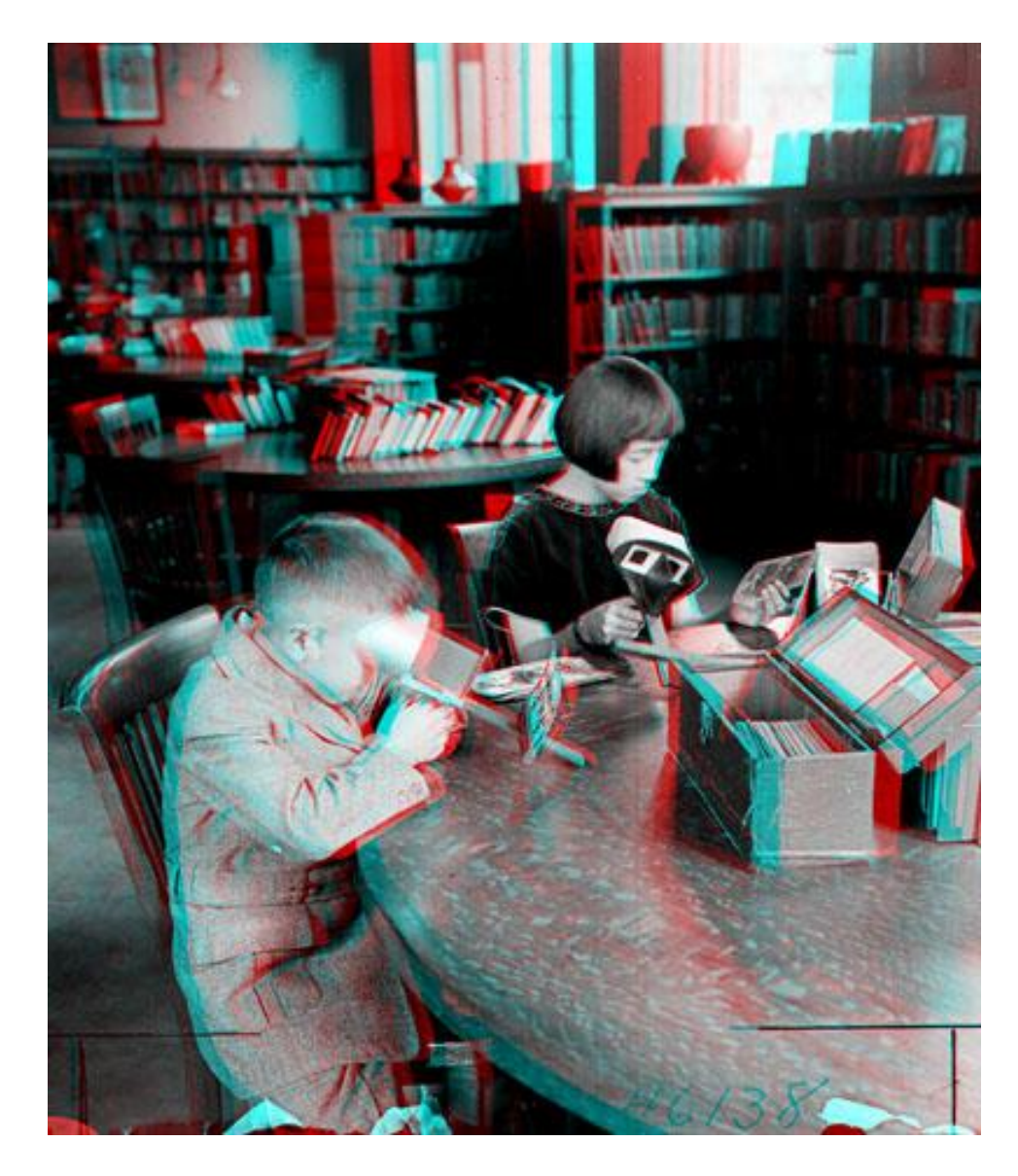

**Public Library, Stereoscopic Looking Room, Chicago, by Phillips, 1923**

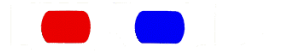